## Avoiding and Breaking out of Capacity Prison

Jake Welch jawelch@microsoft.com @jaketwelch

### Full PowerPoint with animations at <https://aka.ms/H1yylp>

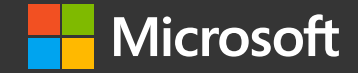

# Why should I care?

- · Affects Customer experience
	- · Latency
	- · Availability
- · Operational toil
- · Business
	- · Cost to purchase capacity
	- · Inability to expand customer usage

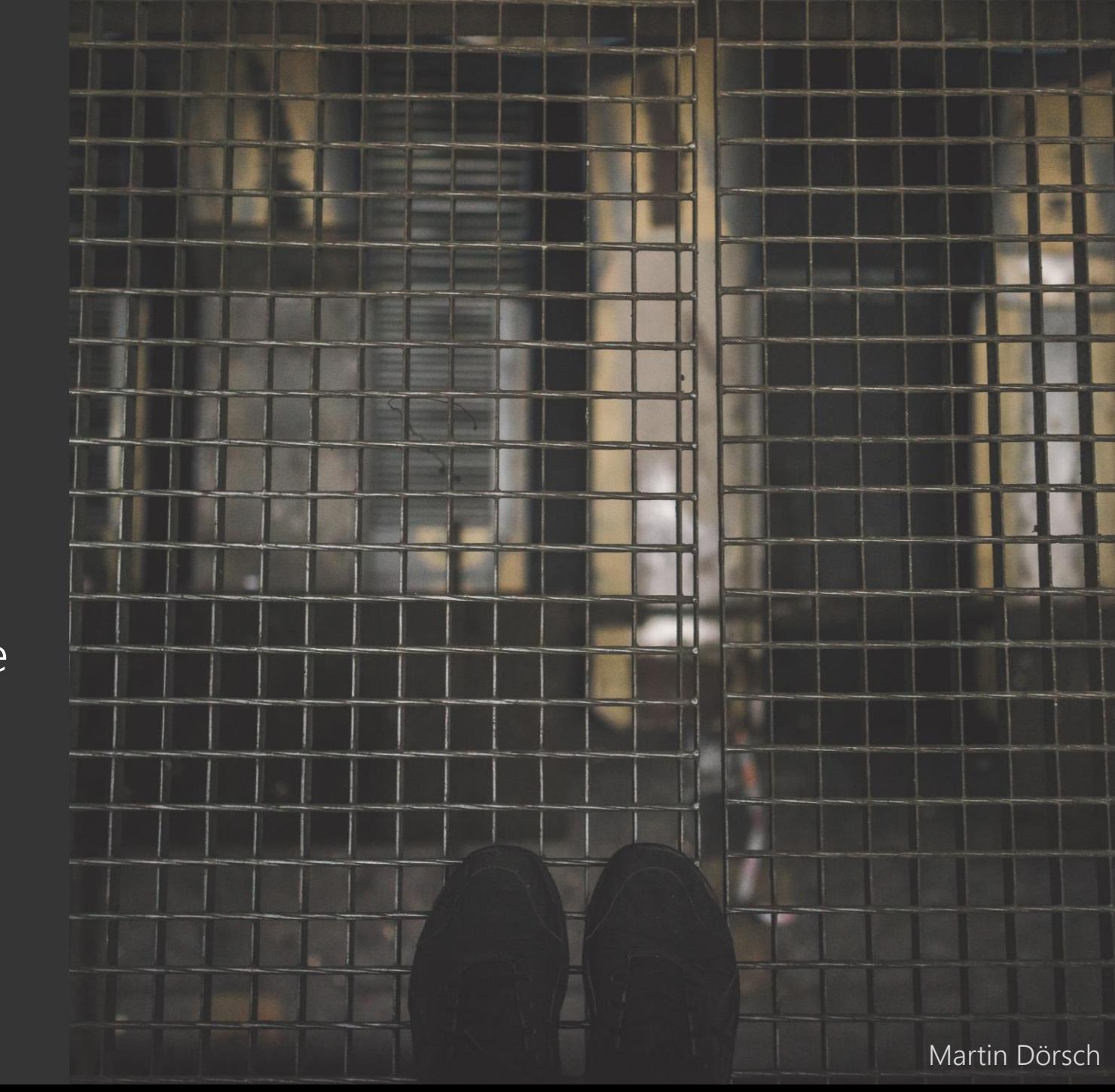

# **Identify**

### · Physical Resources

- · CPU, memory, TCAM, disk,<br>bandwidth, cooling system, ...
- · Logical Resources
	- · Threads, file descriptors, application limits, ports, ...
- · 'Hard' & 'Soft' limits
	- · SKUs have varying capabilities
	- · Don't expect linear scaling!
	- · May change over time
	- · Limits are often inter-related

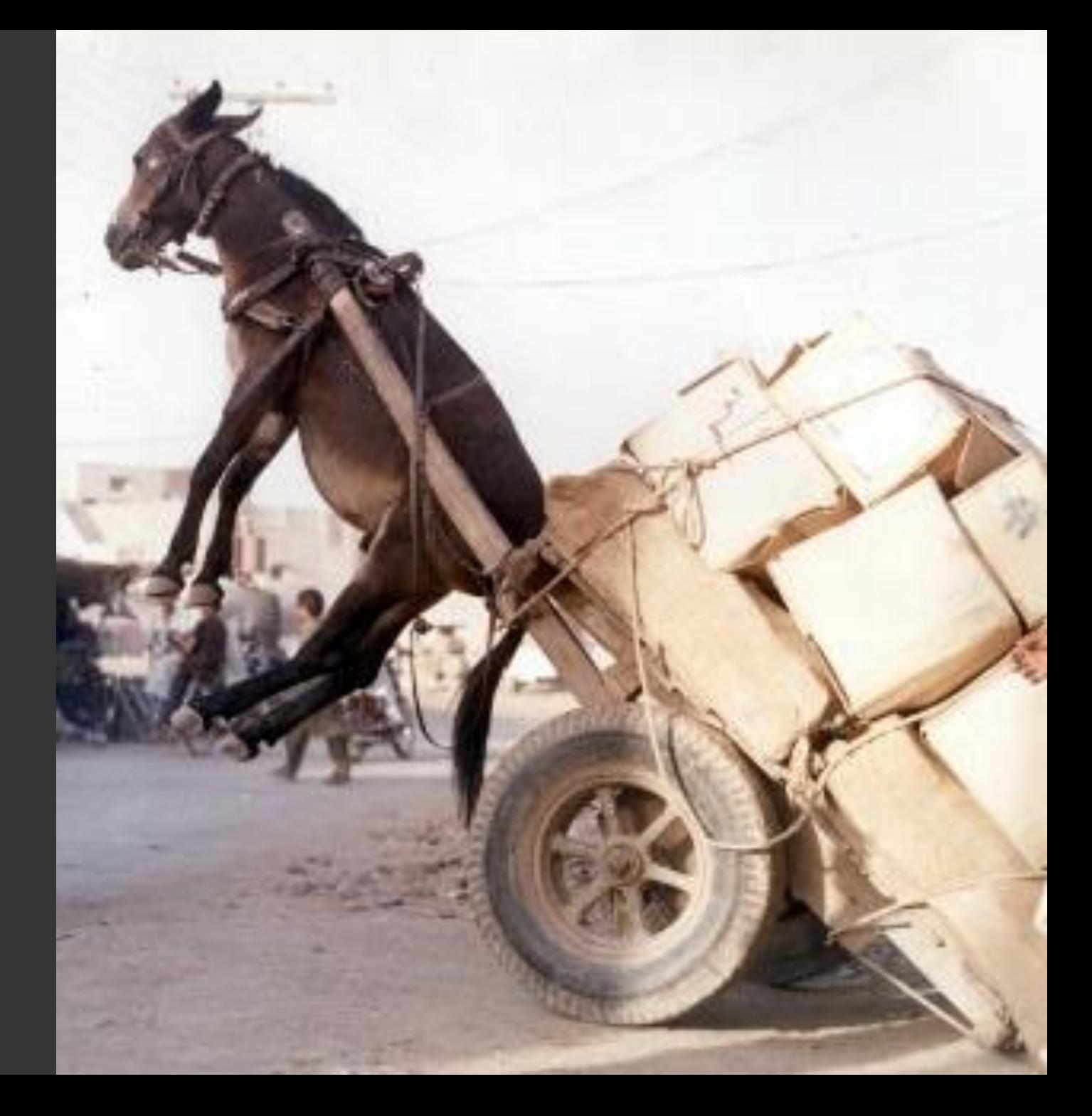

Monitor

If you're not monitoring capacity, you're not monitoring your service.

- · Monitor usage & efficiency
- · Time Series for each limit
- · Threshold Alerts
- · Trend Alerts

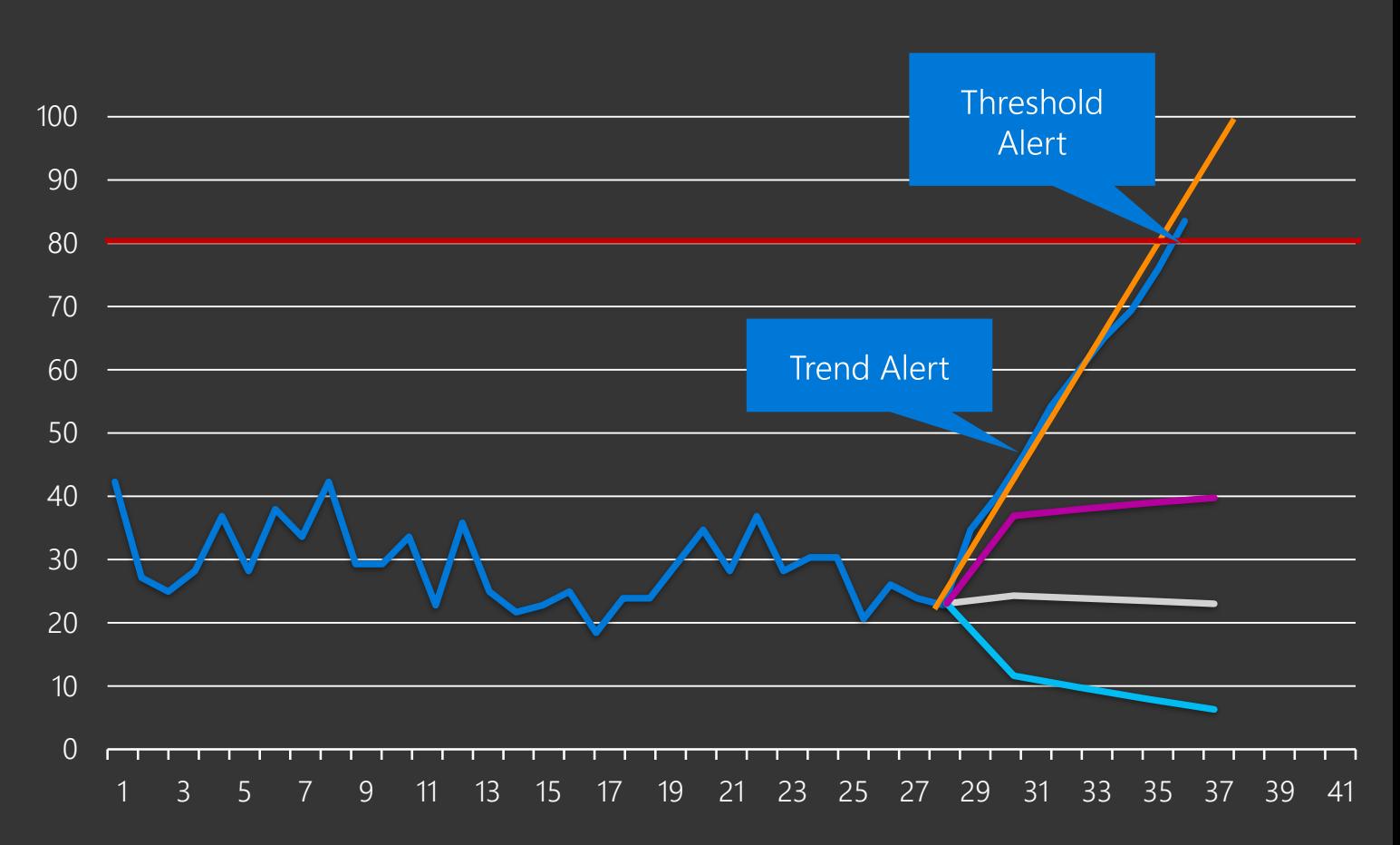

# Efficiency

- · Look for...
	- · Deviations over time
	- · Change in trends
- · Set target ranges
- · Compare versions
- · Not linear
- · Examples:
	- · TPS per instance
	- · Cost per X transactions
	- · Data compression ratio

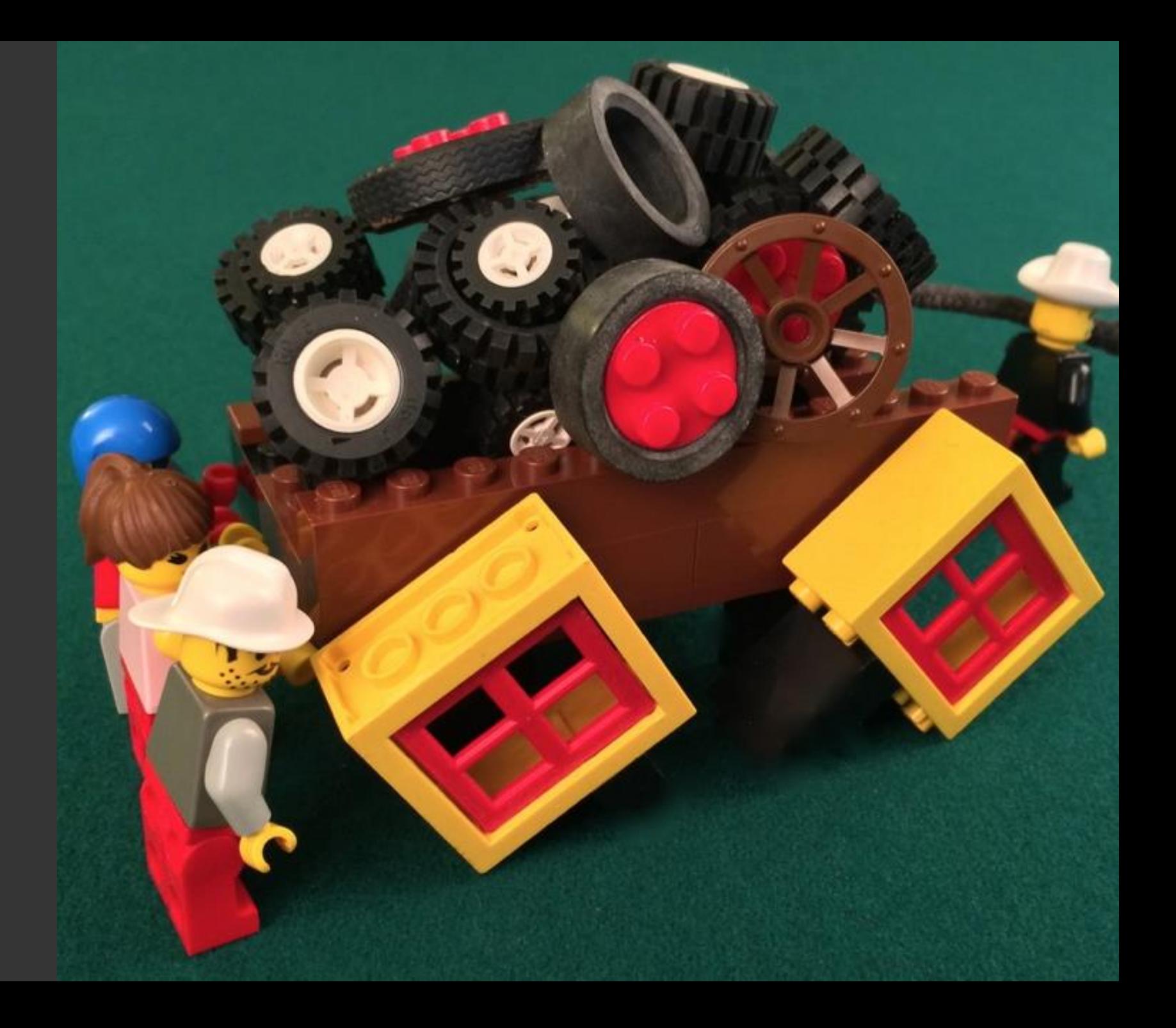

### Forecast

- · Forecast key limits
	- · Short, medium, long term
	- · Consider seasonality
	- · Consider promotions, new features
	- · Organic & inorganic growth
- · Normalize your SKUs
- · Validate regularly w/ actual
- $\cdot$  Plan ahead:
	- · Hardware end of life
	- · Time to get and setup new servers?
	- · Time to get new datacenter space?

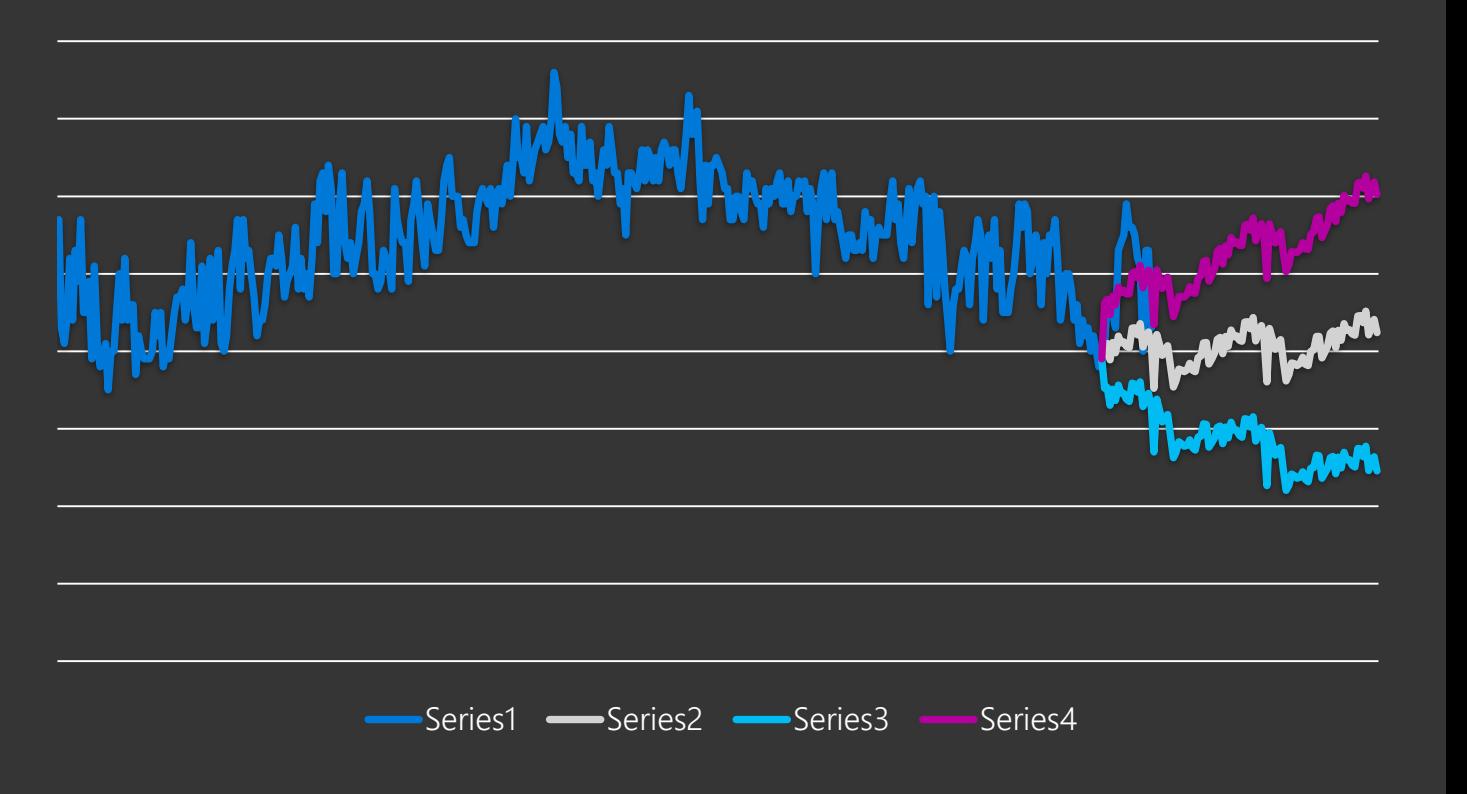

#### Normalize:

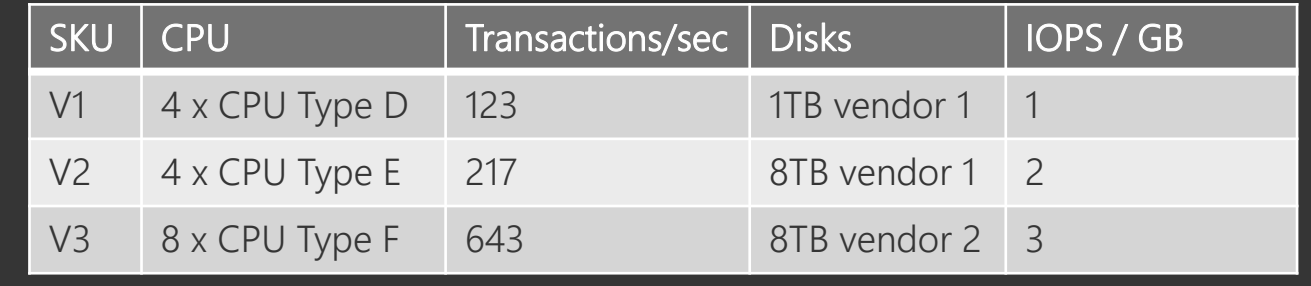

## Getting Hardware

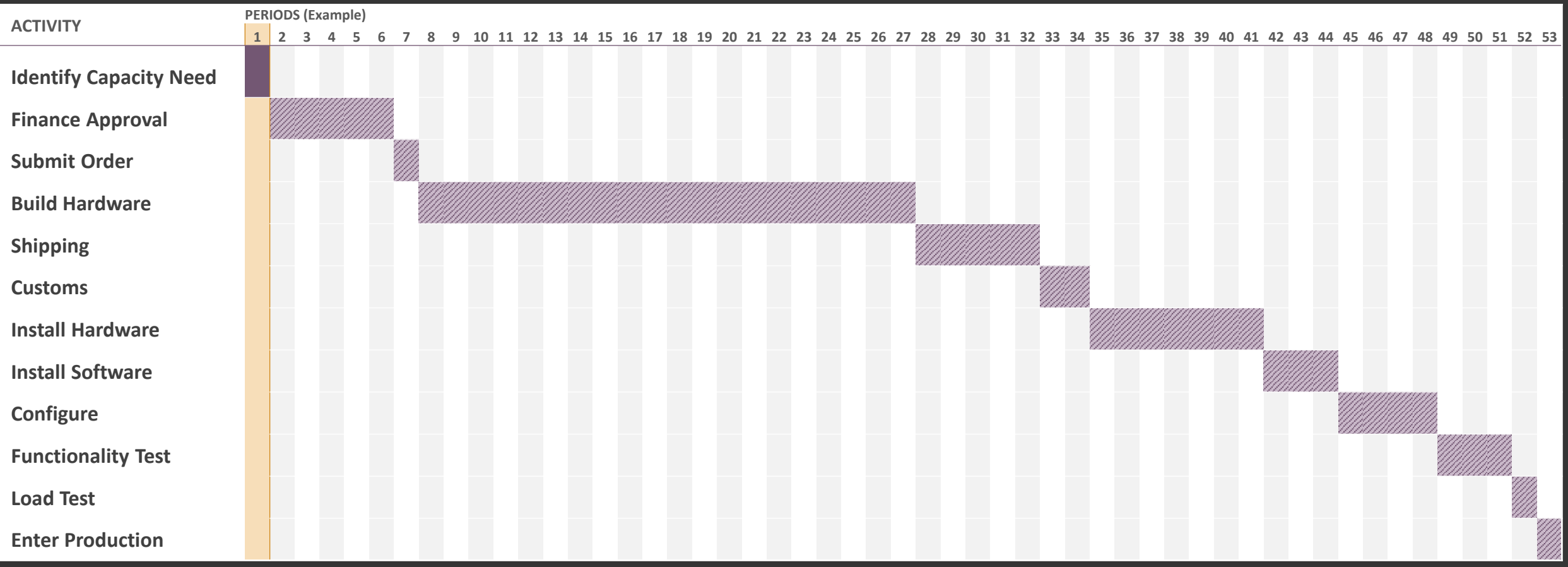

Prepare

### What if...

- · You can't get new hardware for six months?
- · Hardware fails rapidly?
- · Higher than expected usage?
- · You run out?

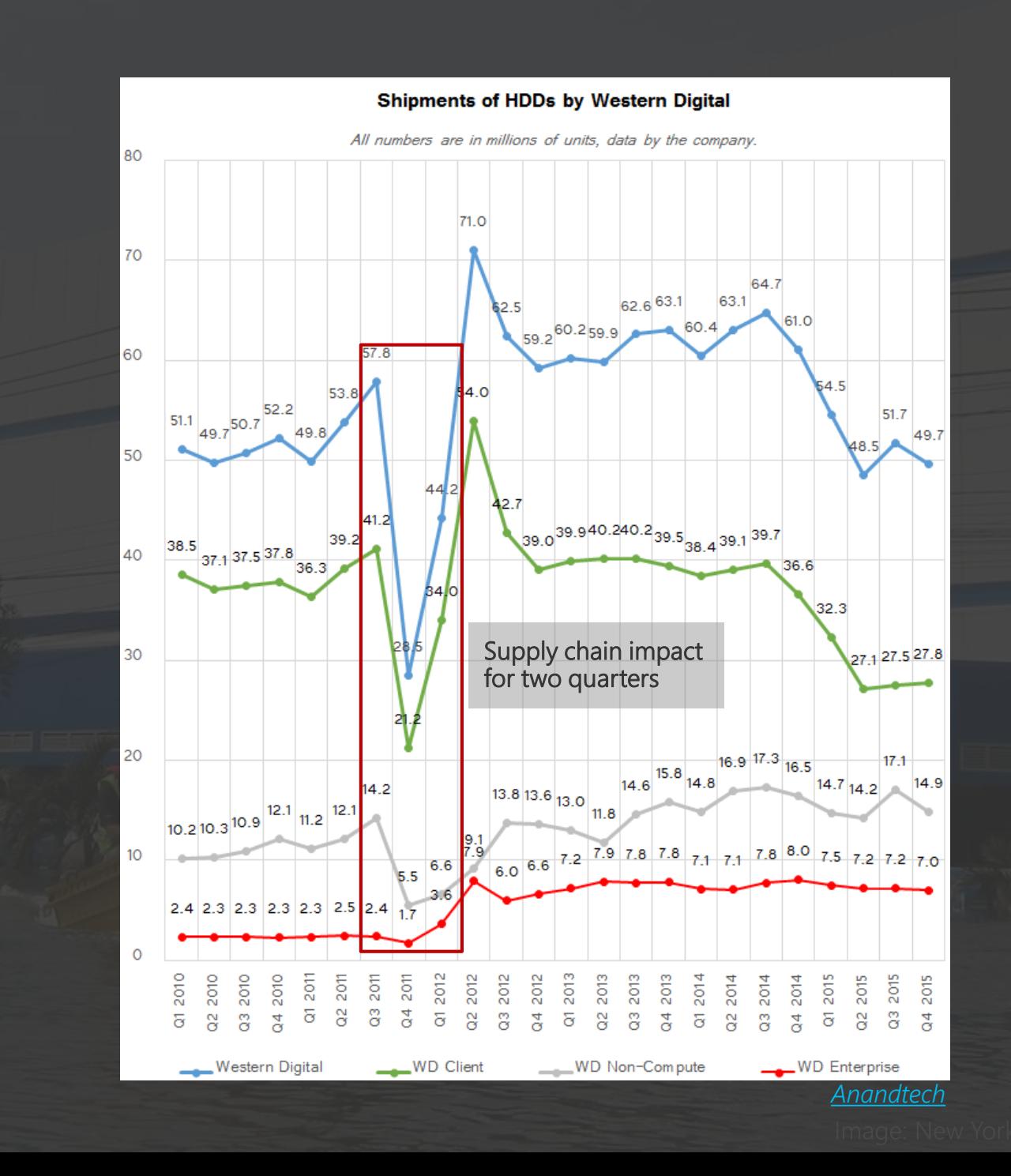

### Levers

- Cost / benefit decision  $\bullet$
- Implement as playbooks  $\bullet$
- Proactively identify, test  $\bullet$
- 'business as usual', not 'exceptional'  $\bullet$

#### · Examples

- Shed or shift load to other regions
- Decrease redundancy
- Use safety buffer  $\bullet$
- Sales or marketing incentives, advertising
- Investigate fraudulent usage  $\bullet$
- Repair failed hardware  $\bullet$
- Decrease retention policy  $\bullet$
- Use decommissioned capacity  $\bullet$
- Compress data, dedupe, erasure code

#### BLUEPRINT OF VICTORY.

#### **BE AN ABSENTEE**

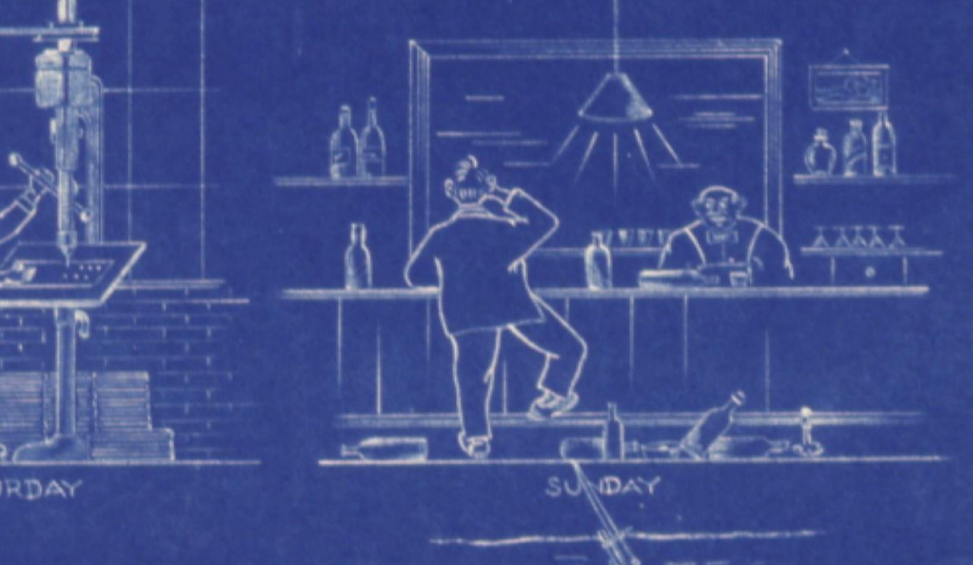

WORK EVERY-DAY

MONDAY

# Playbook

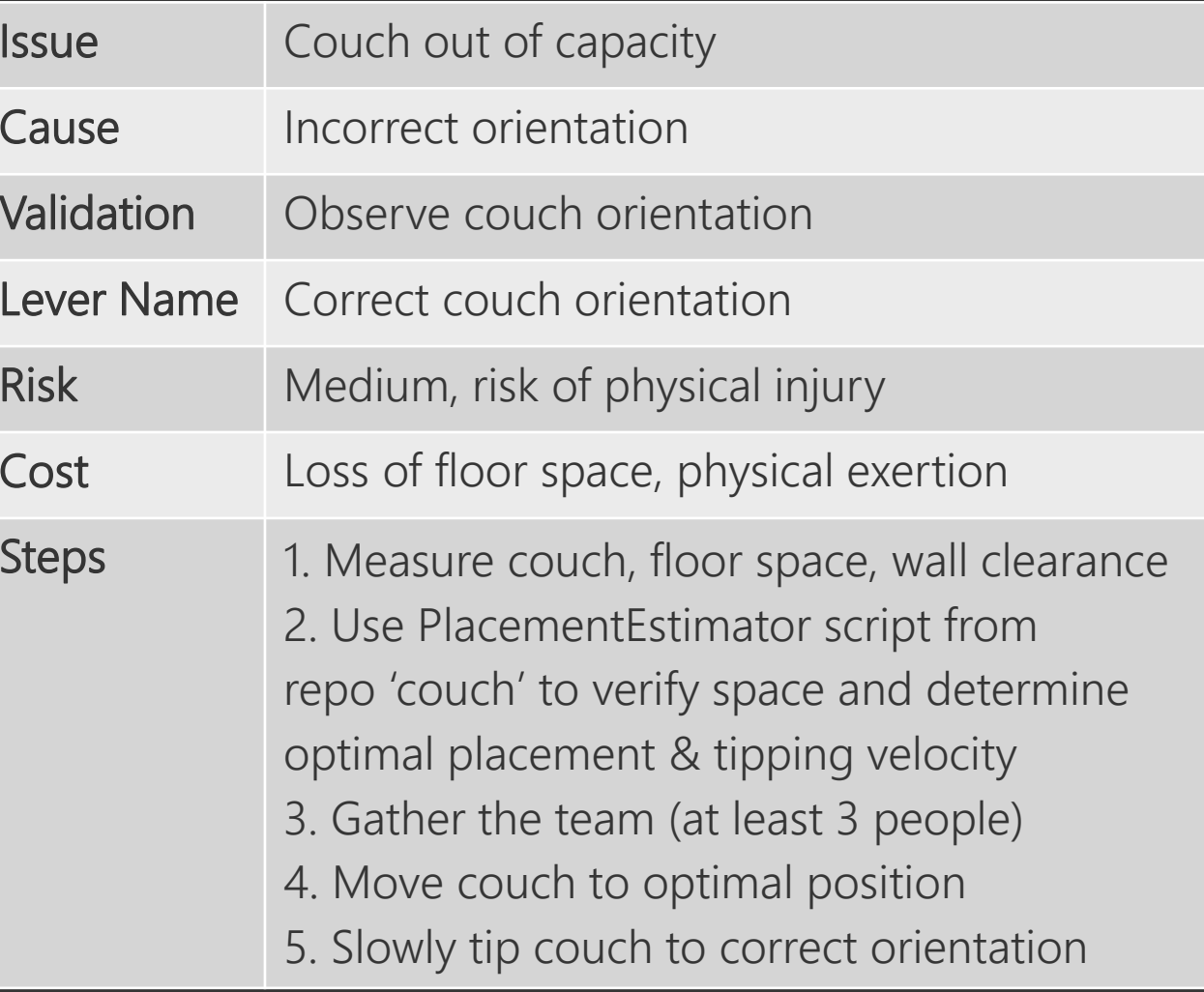

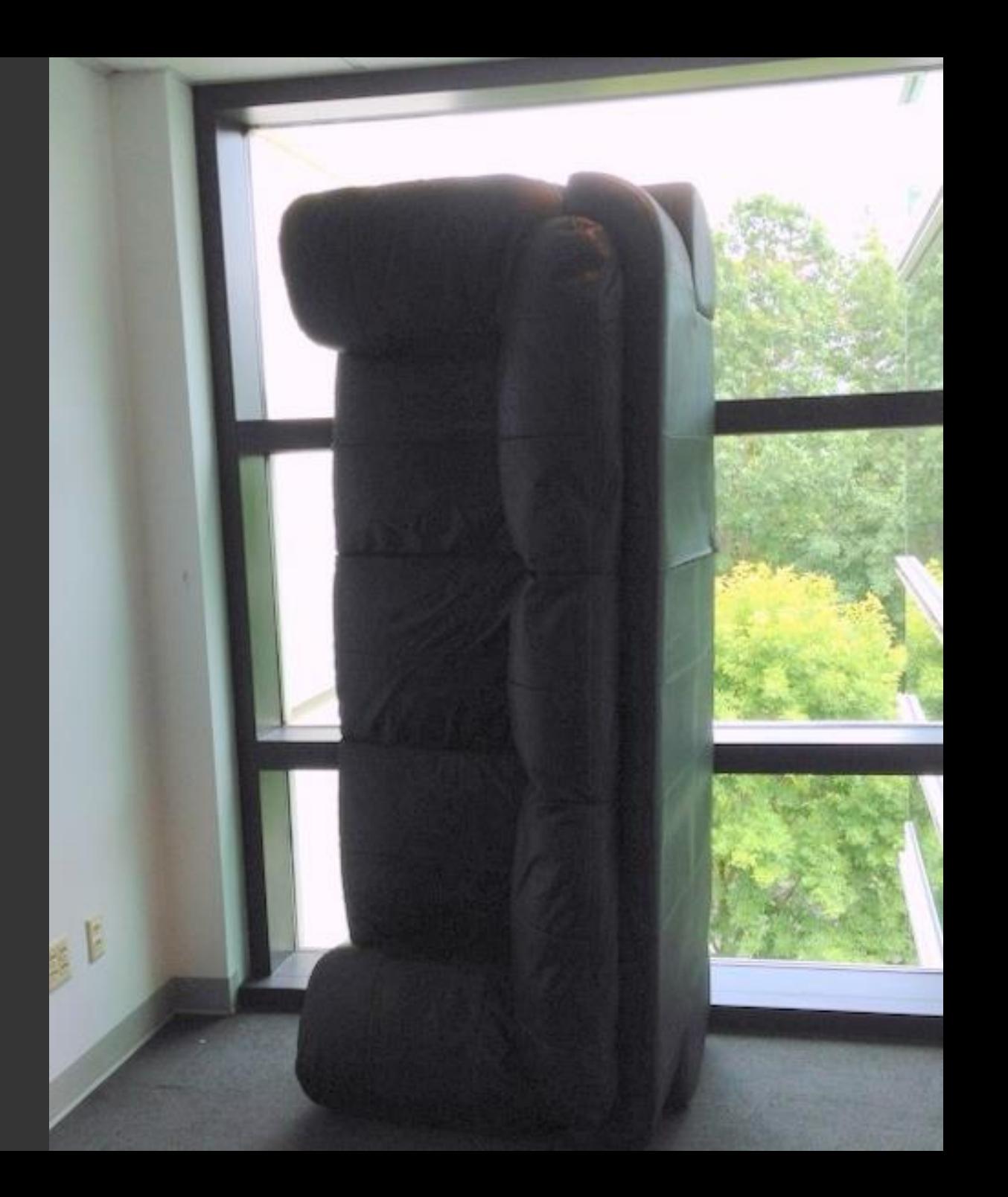

## Virtual Team

- **Product Engineering** 
	- · Efficiency
	- · SKU testing
	- · Feature release plans
- · Hardware Engineering
	- · Hardware design, capabilities
- **Capacity Planning** 
	- · Forecasting (data scientists)
	- · Data center space allocation
	- · Work with marketing on incentives
	- · Track non-organic growth asks
- $\cdot$  SRE
	- · Playbooks/levers
	- $\cdot$  Response + automation
	- · Monitoring
- Finance
	- · Keep us honest

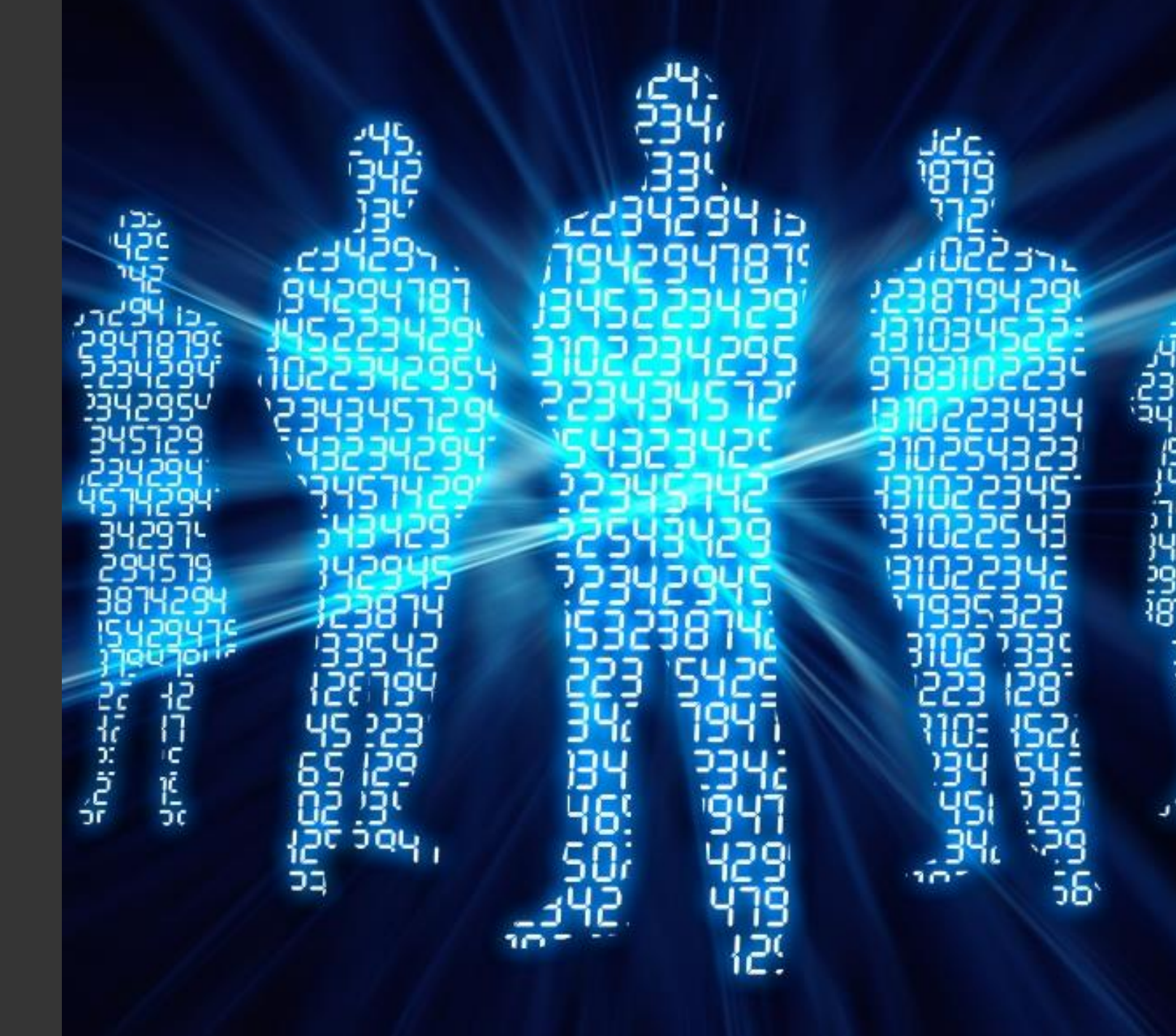

### Building Levers

### Problem High toil, difficult to scale

### Goal

Reduce toil and improve scalability

#### Solution

Automated migration of capacity across clusters

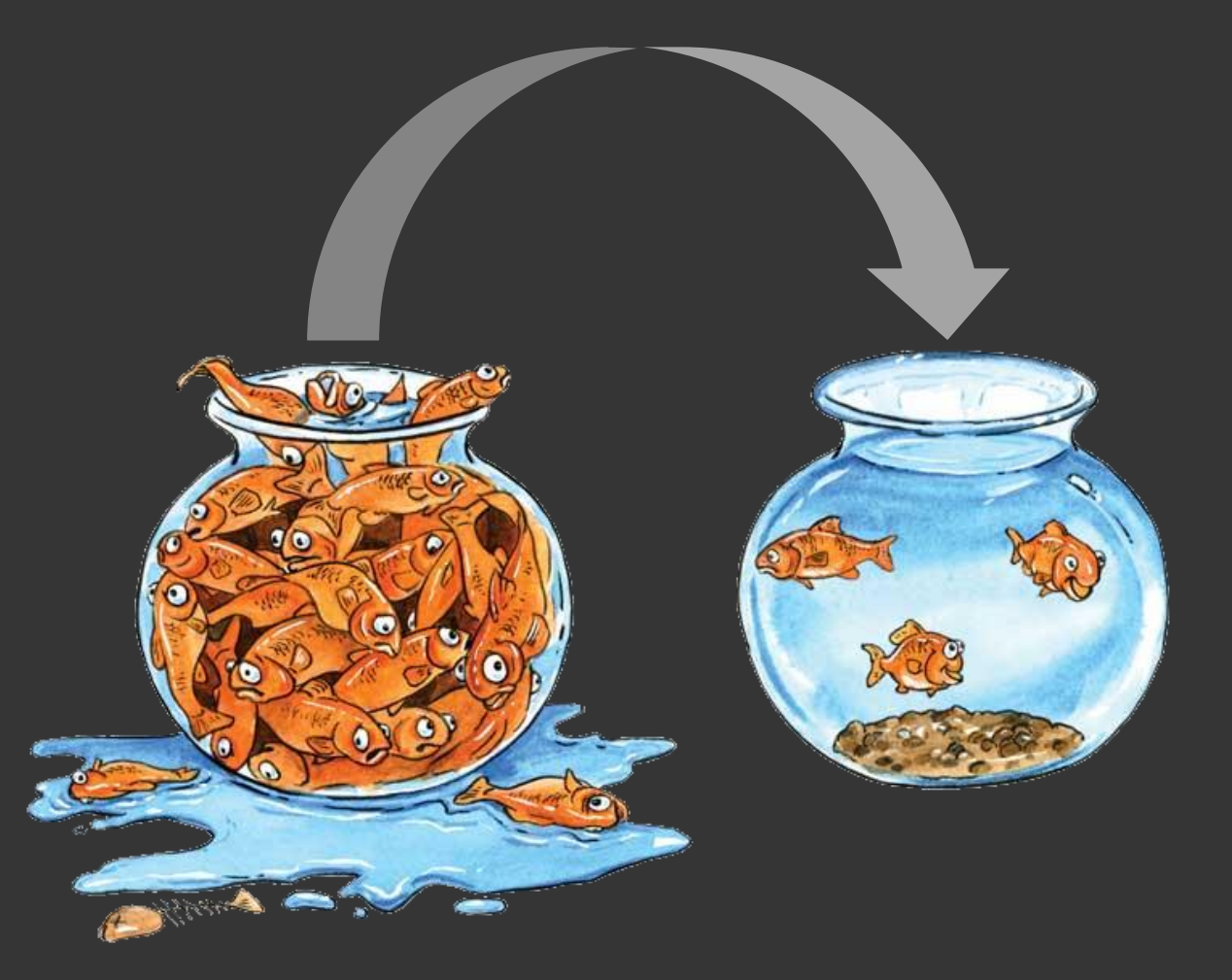

# Vector Bin Packing 101

- · Efficient, predictable placement of many objects
- · Works well with many dimensions
- Overview:
	- · For each object and source/destination, calculate dot product before/after
	- · Sort by pairs that bring distance closest to zero
		- · Attempt to place largest 'benefit' first
		- · Validate within target, soft and hard constraints
		- · Try until all objects are placed or clusters within target

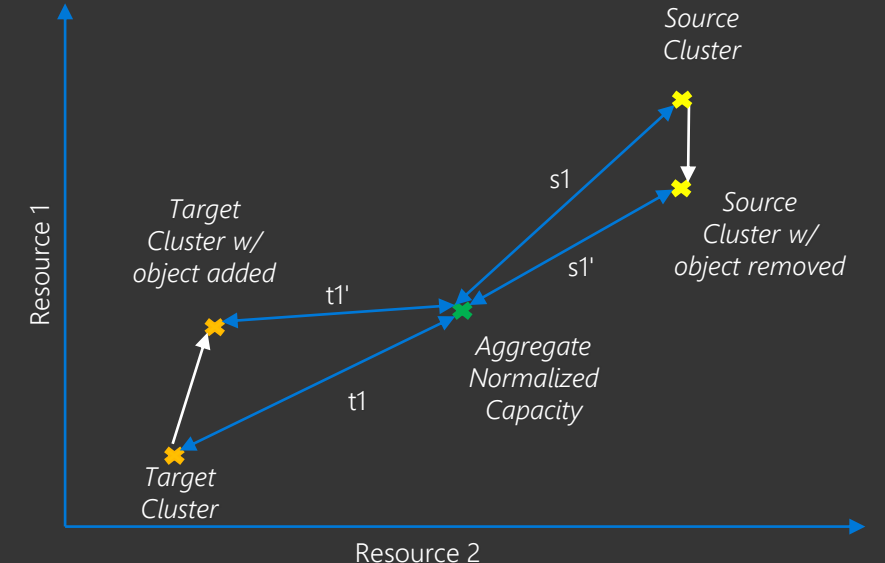

## **Automation Steps**

Aggregate normalized capacity 1.

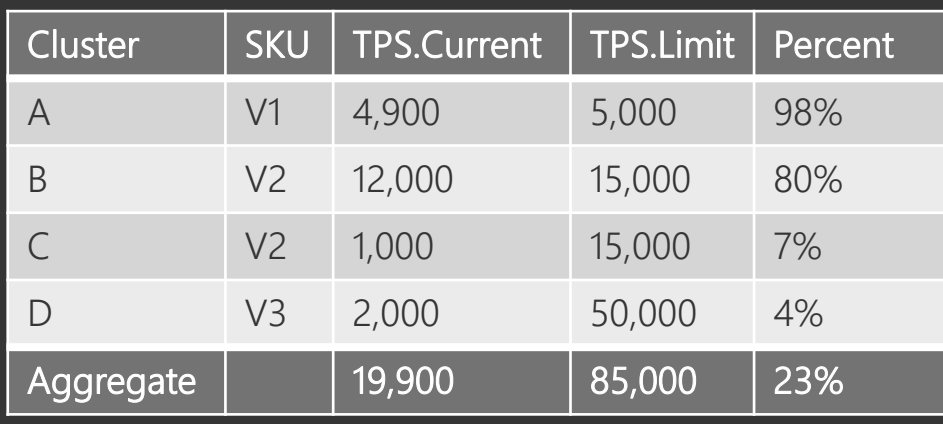

#### Set min, max target ranges 2.

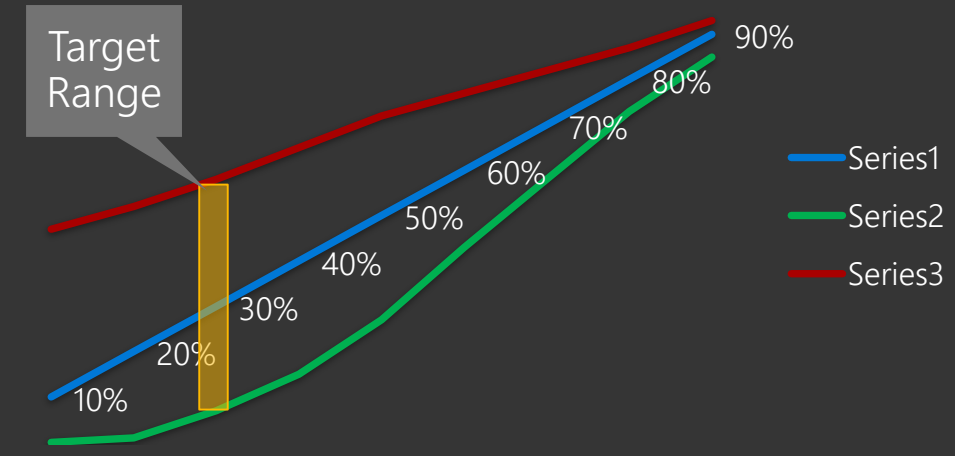

#### Source clusters are above max

Identify candidates to move 3.

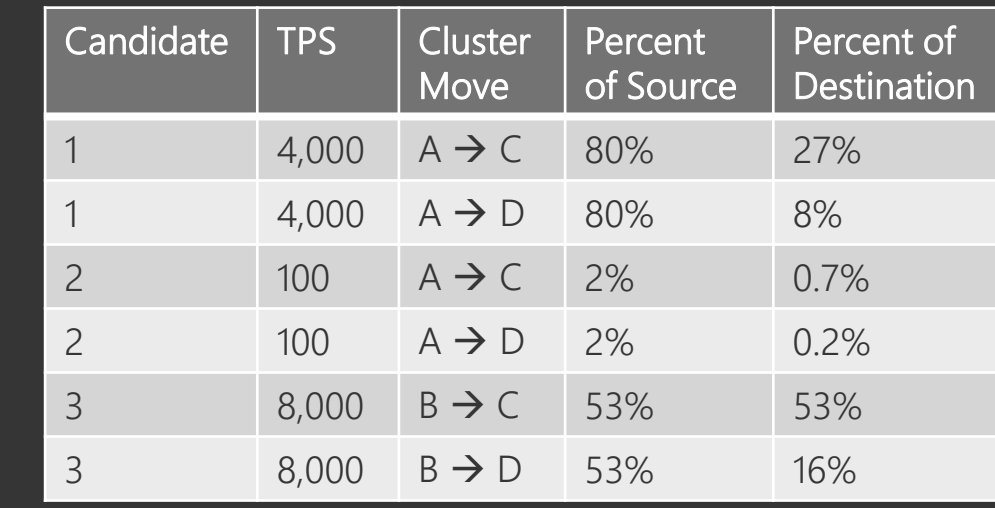

#### 4. Allocate w/ Vector Bin Packing

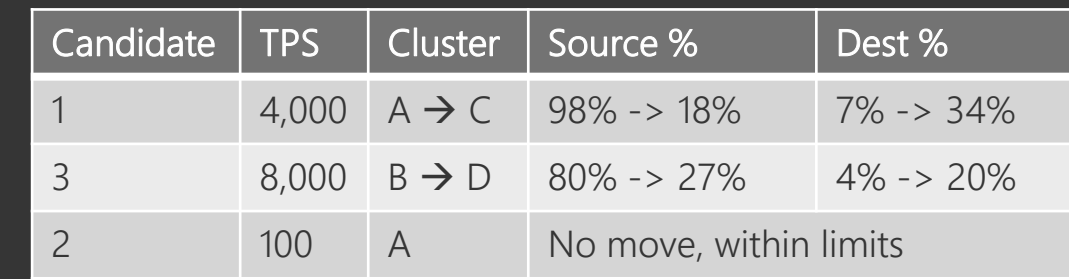

#### \*Assumptions

- Candidates have varied, positive resource usage  $\bullet$
- Not all candidates must be placed  $\bullet$

### Constraints

- · Protects the system from harming itself
- · Allows enforcing hard limits
- · Can dynamically adjust criteria
- Examples:
	- Never schedule more than 20 outbound migrations at a time
	- Never migrate candidates with more than xPB of data
	- Never exceed 500gbps of ingress for a cluster
	- · Never migrate if CPU is more than X%

# Challenges

- · Deadlock if resources are imbalanced
- · Migrations are not instantaneous
- . Uses resources: Need to balance cost and benefit

### 2-Dimensional Balancing

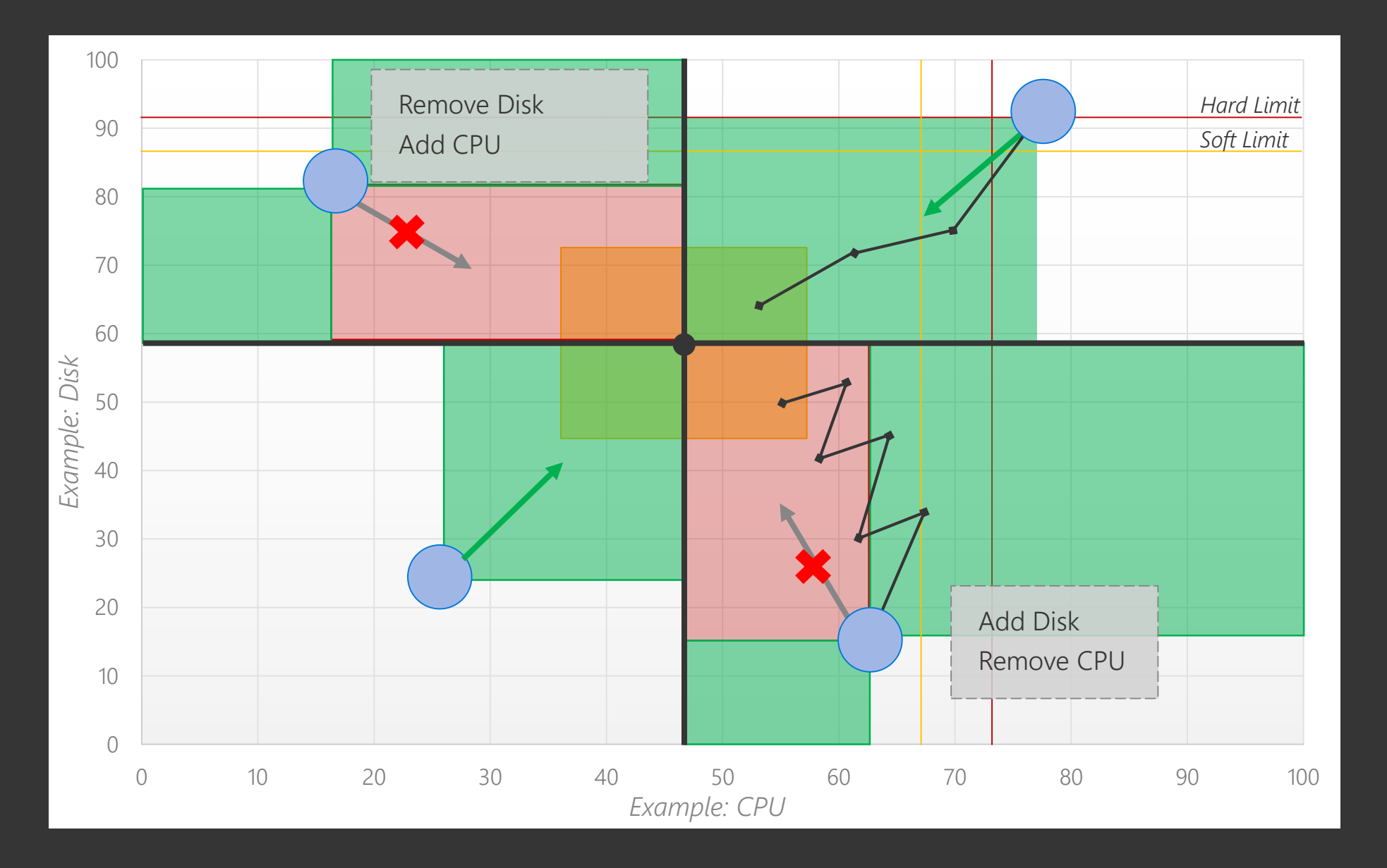

### Legal Movement

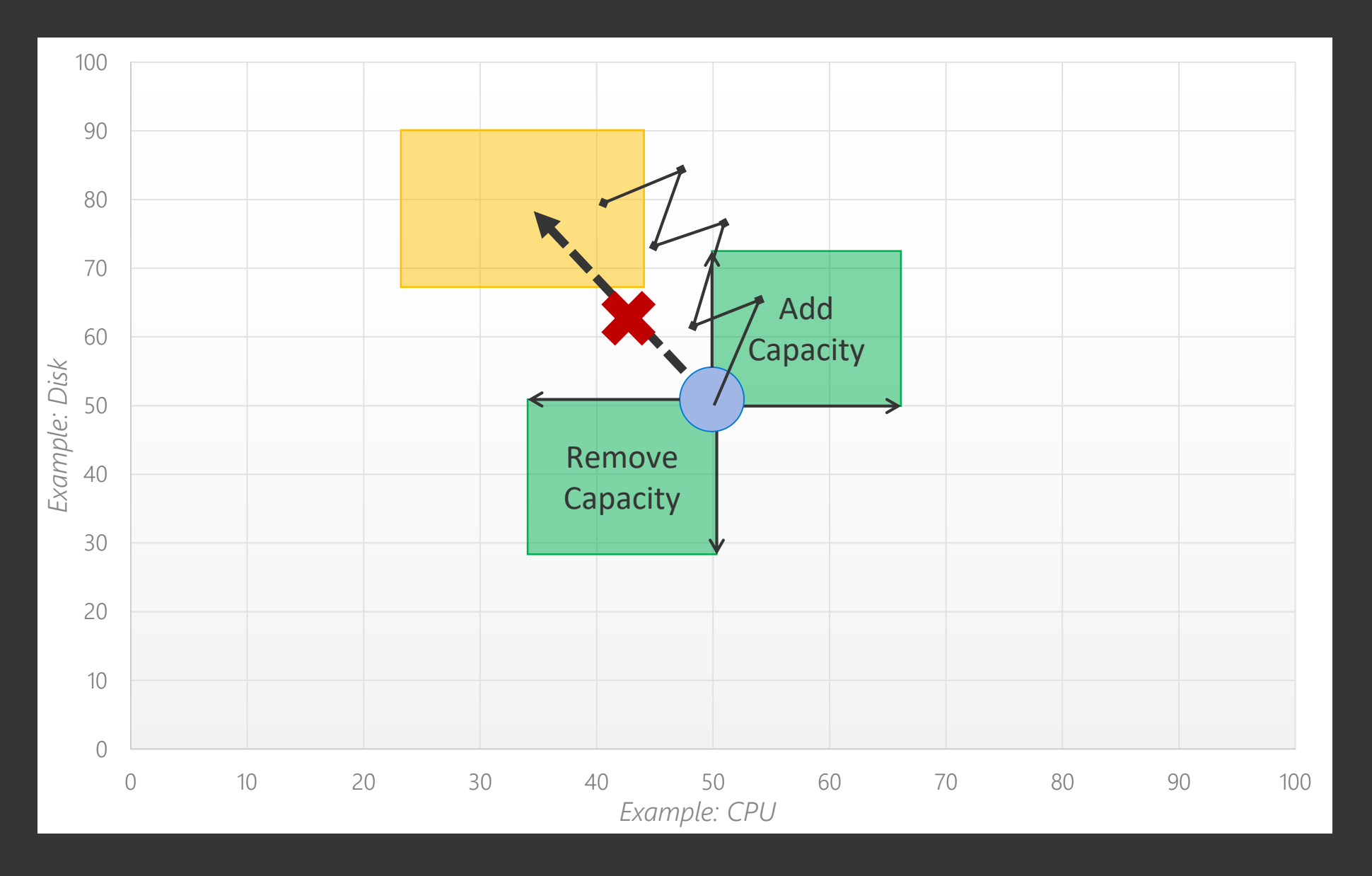

### 2-Dimensional Balancing

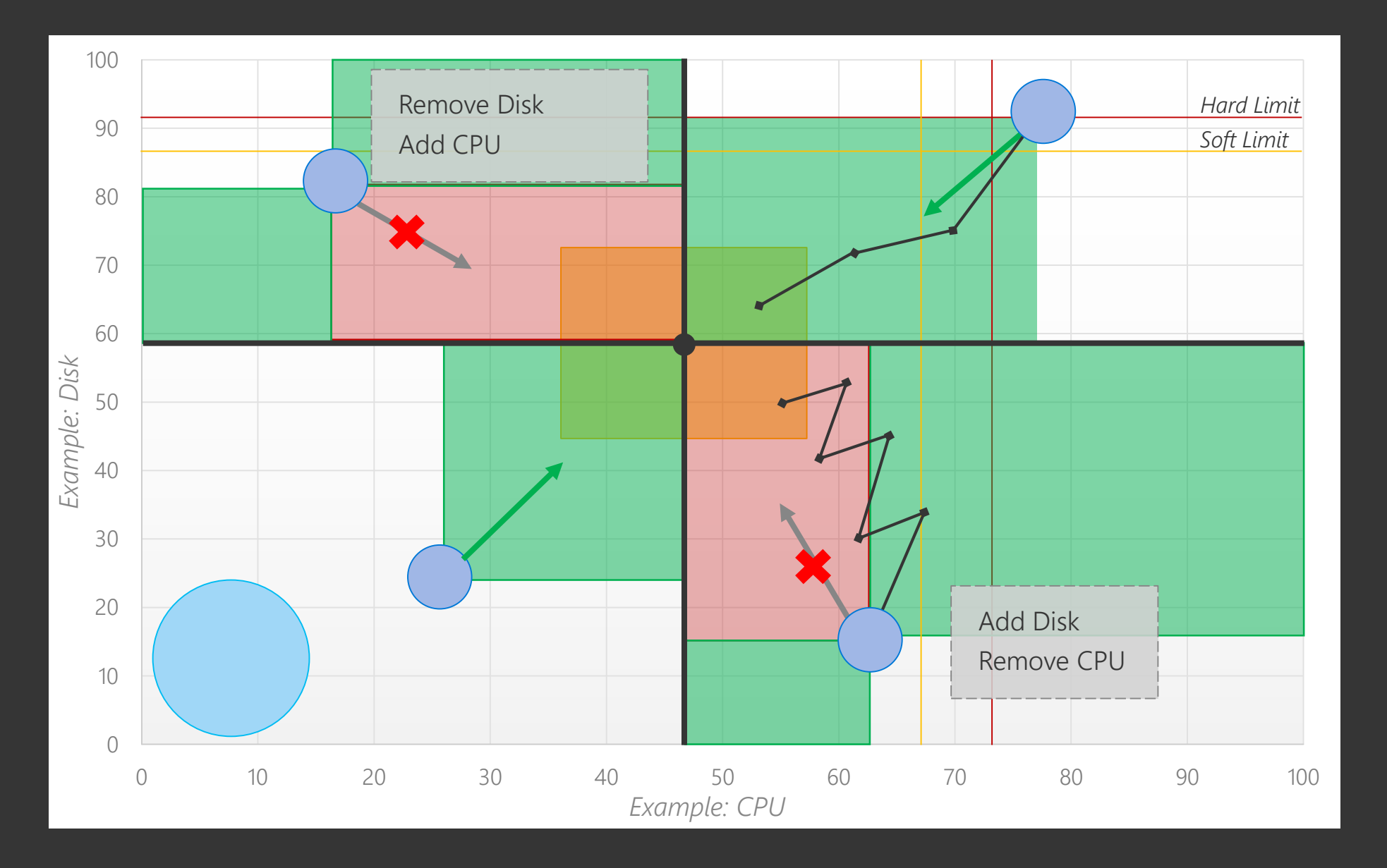

### Result

Goal: Reduce toil and improve scalability

- · Improved customer experience
	- · Latency more consistent
	- · Availability & reliability improved
- · Reduced capacity imbalance
- · More 'runway' to respond to issues
- · Toil now near zero
	- · More time to solve other problems
- · Scales w/ growth

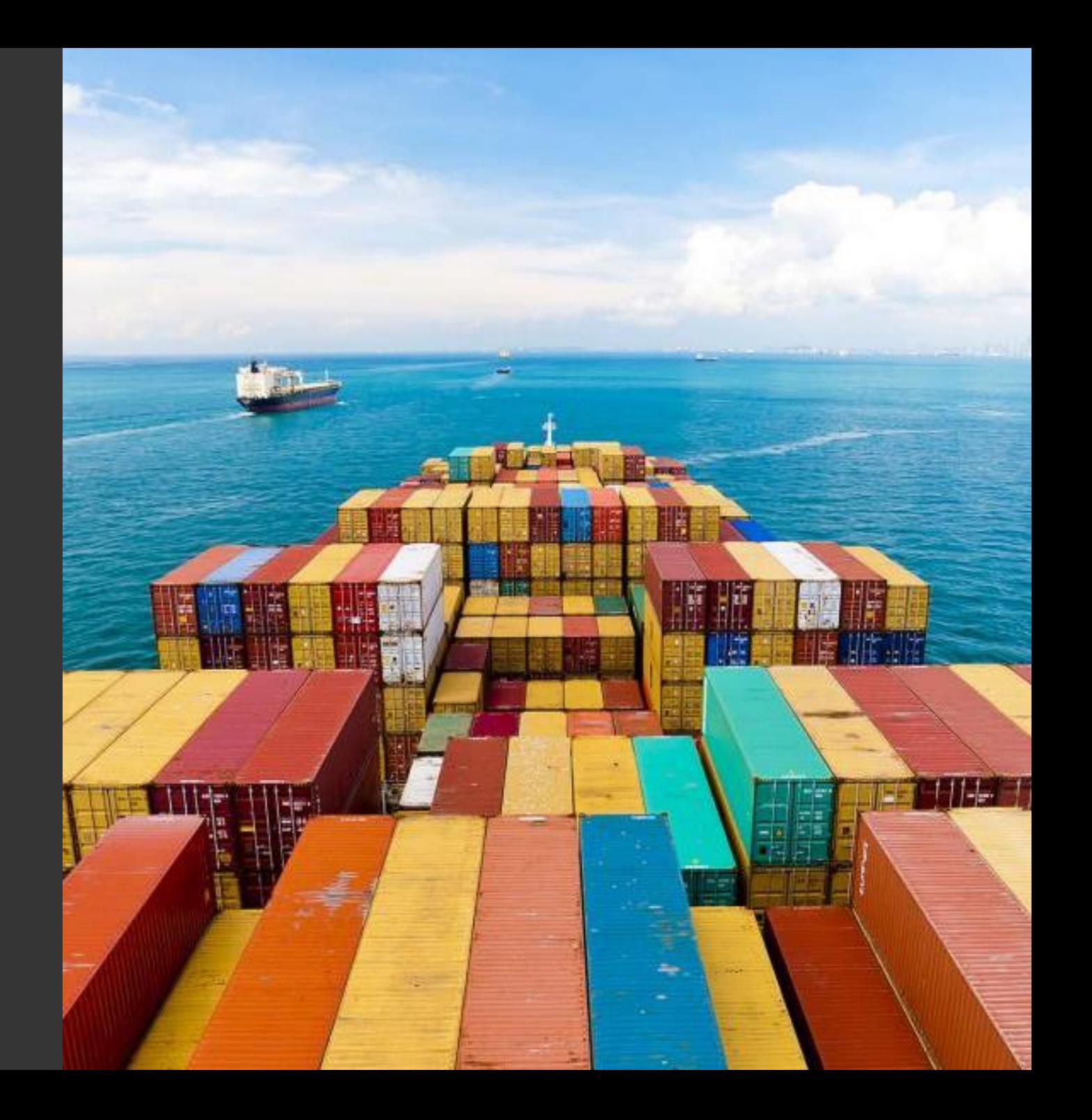

### **Capacity Management**

- V Identify physical and logical limits
- ✔ Monitor and alert on resource growth & efficiency
- ✔ Forecast resource usage
- ✔ Prepare for the unexpected
- ✔ Create and test playbooks of levers
- ✔ Automate common tasks

# Questions?

### jawelch@microsoft.com @jaketwelch

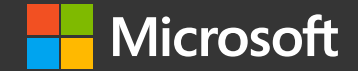